### Building Optimal Portfolios

David Puelz and Zack Liu

MSF and MSBA Quant Investing March 30, 2016

1. Optimization

2. Implementing in Excel

3. Implementing in R

# Optimization

### Portfolios and optimal weights

- 1. SPY S&P 500 ETF (Market)
- 2. IWM Russel 2000 ETF (Small Cap)
- 3. EFA Europe, Australia, Asia, and the Far East (Global)
- 4. IYR US Real Estate ETF

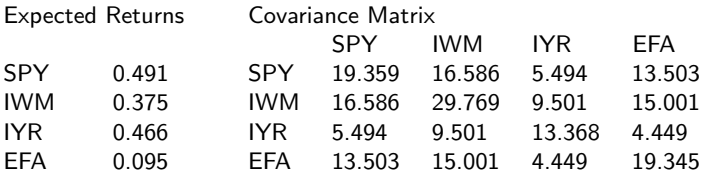

### Portfolios and optimal weights

- 1. SPY S&P 500 ETF (Market)
- 2. IWM Russel 2000 ETF (Small Cap)
- 3. EFA Europe, Australia, Asia, and the Far East (Global)
- 4. IYR US Real Estate ETF

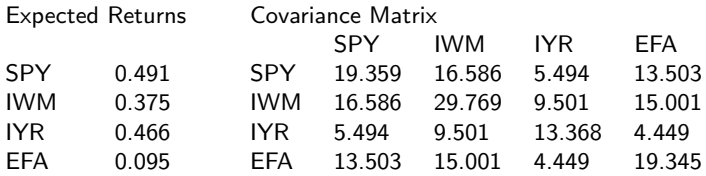

Optimal Weights w SPY 0.995 w IWM -0.186 w IYR 0.802 w EFA -0.611

#### What a mean-variance investor needs

Assume we have N risky assets with mean vector (ie, expected excess returns)  $\mu$  and variance covariance matrix  $\Sigma$ .

$$
\mu_{(N\times 1)} = \begin{bmatrix} E(r_1) \\ E(r_2) \\ \vdots \\ E(r_N) \end{bmatrix} = \begin{bmatrix} \mu_1 \\ \mu_2 \\ \vdots \\ \mu_N \end{bmatrix}
$$
\n
$$
\Sigma_{(N\times N)} = \begin{pmatrix} var(r_1) & cov(r_1, r_2) & \cdots & cov(r_1, r_N) \\ cov(r_2, r_1) & var(r_2) & \cdots & cov(r_2, r_N) \\ \cdots & \cdots & \cdots & \cdots \\ cov(r_N, r_1) & \cdots & \cdots & var(r_N) \end{pmatrix}
$$
\n
$$
= \begin{pmatrix} \sigma_1^2 & \sigma_{12} & \cdots & \sigma_{1N} \\ \sigma_{21} & \sigma_2^2 & \cdots & \sigma_{2N} \\ \cdots & \cdots & \cdots & \cdots \\ \sigma_{N1} & \cdots & \cdots & \sigma_N^2 \end{pmatrix}
$$

From moments to an optimal portfolio

Define a portfolio by its weights,  $w_p$ .

$$
\blacktriangleright
$$
 Portfolio mean:  $\mu_p = \mathbf{w}_p' \mathbf{\mu}$ 

► Portfolio variance: 
$$
\sigma_p^2 = \mathbf{w}_p' \mathbf{\Sigma} \mathbf{w}_p
$$

Goal: Find an optimal set of weights. We care about the return/risk trade-off so we will solve the following optimization problem:

$$
\min_{\mathbf{w}} \{ \mathbf{w}_{p}' \mathbf{\Sigma} \mathbf{w}_{p} \} \qquad \text{s.t.} \quad \mathbf{w}_{p}' \mu = c
$$

Solving for the optimal weights

Set up the Lagrangian function:

$$
L = \mathbf{w}'_p \mathbf{\Sigma} \mathbf{w}_p - \lambda \left( \mathbf{w}'_p \boldsymbol{\mu} - c \right)
$$

Differentiating  $L$  with respect to to  $w$  and setting it to zero leads to:

$$
2\mathbf{\Sigma}\mathbf{w}_p - \lambda\mu = 0
$$

$$
\implies
$$

$$
\mathbf{w}_p = \lambda\mathbf{\Sigma}^{-1}\mu
$$

Solving for the optimal weights

Optimal weights are given by:

$$
\pmb{w}^*_\rho \propto \pmb{\Sigma}^{-1}\pmb{\mu}
$$

We didn't enforce the weights to sum to 1, so we are assuming we can borrow at the risk-free rate.

We nail down the proportionality constant by enforcing weights to sum to  $1<sup>1</sup>$ 

$$
\pmb{w}^*_\rho = \left(\frac{1}{\mathbf{1}'\mathbf{\Sigma}^{-1}\boldsymbol{\mu}}\right)\mathbf{\Sigma}^{-1}\boldsymbol{\mu}
$$

This is called the Tangency Portfolio!

An investor can minimize variance, too

In this case, the optimization problem is:

$$
\min_{\mathbf{w}} \{ \mathbf{w}_{p}' \mathbf{\Sigma} \mathbf{w}_{p} \} \qquad \text{s.t.} \quad \mathbf{w}_{p}' \mathbf{1}' = 1
$$

Set up the Lagrangian function:

$$
L = \mathbf{w}_p' \mathbf{\Sigma} \mathbf{w}_p - \lambda \left( \mathbf{w}_p' \mathbf{1}' - 1 \right)
$$

Differentiating  $L$  with respect to to  $w$ , setting it to zero and normalizing the weights leads to:

$$
2\mathbf{\Sigma}\mathbf{w}_p - \lambda \mathbf{1} = 0
$$

$$
\Longrightarrow\\\boldsymbol{w}^*_p=\left(\frac{1}{1'\boldsymbol{\Sigma}^{-1}\boldsymbol{1}}\right)\boldsymbol{\Sigma}^{-1}\boldsymbol{1}
$$

## Summary

Given moment estimates,  $\mu$  and  $\Sigma$ :

$$
\triangleright \text{ Mean-variance portfolio: } \mathbf{w}_p^* = \left(\frac{1}{\mathbf{1}^T \mathbf{\Sigma}^{-1} \boldsymbol{\mu}}\right) \mathbf{\Sigma}^{-1} \boldsymbol{\mu}
$$

- $\triangleright$  Minimum-variance portfolio:  $w_p^* = \left(\frac{1}{1'Σ^2}\right)$  $\frac{1}{1`Σ^{-1}1}) Σ^{-1}1$
- $\triangleright$  Long-only versions of these portfolios need to be solved for numerically - there is not a nice solution :(

## Implementing in Excel

## Optimal Portfolio Weights in Excel

- 1. SPY S&P 500 ETF (Market)
- 2. IWM Russel 2000 ETF (Small Cap)
- 3. EFA Europe, Australia, Asia, and the Far East (Global)
- 4. IYR US Real Estate ETF

Given 10 years of monthly returns, how do we find optimal portfolio weights for the mean-variance efficient (min variance) portfolio?

FUNCTIONS: MMULT, TRANSPOSE, MINVERSE

#### Process

- 1. Calculate expected excess returns of each portfolio.  $=$ AVERAGE(B2:B121)
- 2. Calculate covariance matrix  $\Sigma = E(X * X') - \mu * \mu'$ =(MMULT(TRANSPOSE(B2:E121),B2:E121)/120)- MMULT(TRANSPOSE(H3:H6),H3:H6)
- 3. Solve for weights  $\Sigma^{-1}\mu$  or  $\Sigma^{-1}1$  $=$ MMULT(MINVERSE(L3:O6),H3:H6)
- 4. Make sure weights add up to 1

## Implementing in R

## Optimal 8 ETF portfolio in R

- 1. SPY S&P 500 ETF (Market)
- 2. IWM Russel 2000 ETF (Small Cap)
- 3. EFA Europe, Australia, Asia, and the Far East (Global)
- 4. EEM Emerging Markets ETF
- 5. EWJ Japanese Equity ETF
- 6. EWU United Kingdom Equity ETF
- 7. EWY South Korean Equity ETF
- 8. IYR US Real Estate ETF

Given 13 years of monthly returns, how do we find optimal portfolio weights for the mean-variance efficient (min variance) portfolio?

## Estimating  $\mu$  and  $\Sigma$

There are so many ways!

- $\triangleright$  Historical: Each observation weighted equally. R functions: colMeans() and cov().
- ► Exponential weighting: Observation  $t$  weighted with  $\alpha^{T-t}$  for an  $0 \le \alpha \le 1$ . Here, T is the size of your rolling window. R functions: cov.wt().

 $\triangleright$  Factor models: Assume asset returns have a factor structure. Think of the CAPM:  $r_i^e = \beta r_{market}^e + \epsilon_i$ 

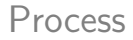

- 1. Estimate  $\mu$  and  $\Sigma$  using functions colMeans(), cov(), and  $cov.wt()$ .
- 2. Calculate optimal weights using a matrix product %\*% or, for long only weights, the function optim().
- 3. Renormalize weights to 1, use something like:  $w/\text{sum}(w)$ .

4. Rolling window? Use a for loop!